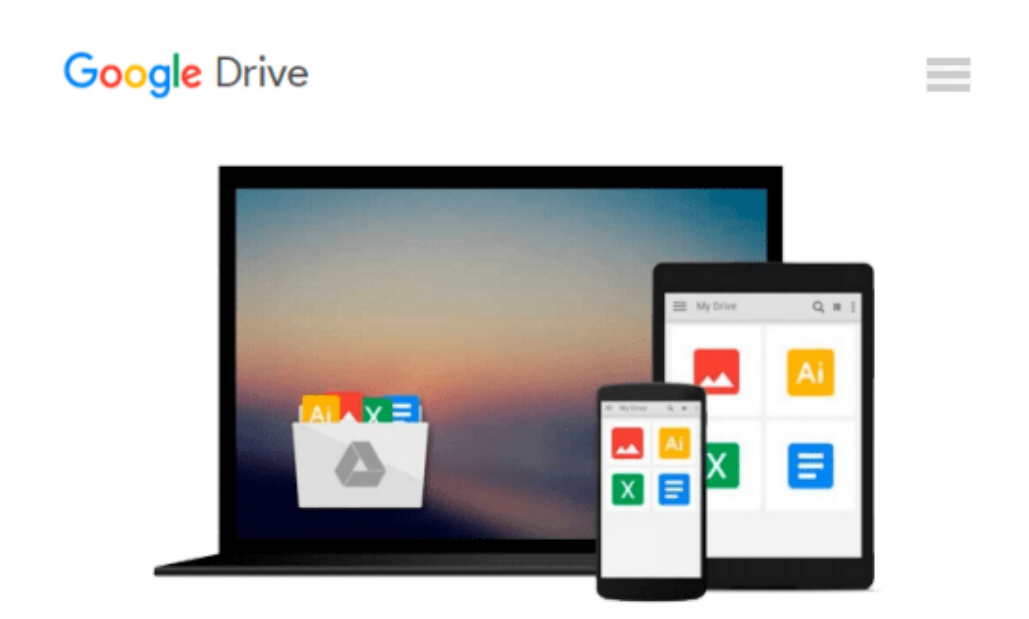

# **Illustrating with Macromedia Flash Professional 8 (Charles River Media Graphics)**

*Robert Firebaugh*

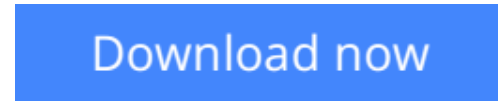

[Click here](http://sapek.club/go/read.php?id=1584504773) if your download doesn"t start automatically

### **Illustrating with Macromedia Flash Professional 8 (Charles River Media Graphics)**

Robert Firebaugh

**Illustrating with Macromedia Flash Professional 8 (Charles River Media Graphics)** Robert Firebaugh Flash has evolved into an excellent tool for creating innovative vector graphics and animations for the Web, due mainly to its easy-to-use features, high-quality output, and relatively low cost. But Flash is also a perfect illustration tool. Why hassle with creating your illustrations in one tool and then exporting them when you don't have to? Illustrating with Macromedia Flash Professional 8 provides in-depth methods for mastering the truly jaw-dropping illustration possibilities you can achieve with Flash. The book is written to teach new and experienced users how to use Flash as your illustration tool of choice. It provides innovative techniques and solutions for using the drawing tools in Flash from an artist's perspective, and it teaches you the methods needed for making beautiful, effective illustrations, whether you are naturally artistic or not. This new edition has been completely updated to cover the latest advances in Flash, provide new techniques and solutions, and to teach you the entire process for creating vector illustrations using step-by-step tutorials. Beginning with a tour of the basics of illustration concepts, techniques, and approaches, you'll progress to learning about design techniques for logos, interfaces, and content layout, as well as animation and texture techniques. You'll also discover how to use Flash to draw in a variety of different styles-- cartoon, anime, and photorealistic, and you'll finish up with advanced tutorials for layering multiple textures, using filters for blur effects, and using linear gradients to create a wrinkle effect. If you want to learn how to use Flash as your illustration tool, this is the one resource you need.

**<u>[Download](http://sapek.club/go/read.php?id=1584504773) [Illustrating with Macromedia Flash Professional 8 ...pdf](http://sapek.club/go/read.php?id=1584504773)</u>** 

**[Read Online](http://sapek.club/go/read.php?id=1584504773)** [Illustrating with Macromedia Flash Professional ...pdf](http://sapek.club/go/read.php?id=1584504773)

#### **Download and Read Free Online Illustrating with Macromedia Flash Professional 8 (Charles River Media Graphics) Robert Firebaugh**

#### **From reader reviews:**

#### **Joey Leigh:**

The feeling that you get from Illustrating with Macromedia Flash Professional 8 (Charles River Media Graphics) could be the more deep you rooting the information that hide inside words the more you get serious about reading it. It doesn't mean that this book is hard to recognise but Illustrating with Macromedia Flash Professional 8 (Charles River Media Graphics) giving you enjoyment feeling of reading. The author conveys their point in a number of way that can be understood by anyone who read that because the author of this reserve is well-known enough. This particular book also makes your vocabulary increase well. Making it easy to understand then can go to you, both in printed or e-book style are available. We highly recommend you for having this specific Illustrating with Macromedia Flash Professional 8 (Charles River Media Graphics) instantly.

#### **Paula Adame:**

Reading can called head hangout, why? Because if you find yourself reading a book particularly book entitled Illustrating with Macromedia Flash Professional 8 (Charles River Media Graphics) your head will drift away trough every dimension, wandering in most aspect that maybe unidentified for but surely can be your mind friends. Imaging every word written in a guide then become one contact form conclusion and explanation that will maybe you never get prior to. The Illustrating with Macromedia Flash Professional 8 (Charles River Media Graphics) giving you one more experience more than blown away your thoughts but also giving you useful info for your better life in this era. So now let us teach you the relaxing pattern is your body and mind will likely be pleased when you are finished studying it, like winning a. Do you want to try this extraordinary spending spare time activity?

#### **Joshua Stickley:**

Illustrating with Macromedia Flash Professional 8 (Charles River Media Graphics) can be one of your nice books that are good idea. Many of us recommend that straight away because this e-book has good vocabulary that will increase your knowledge in language, easy to understand, bit entertaining but nevertheless delivering the information. The author giving his/her effort to get every word into pleasure arrangement in writing Illustrating with Macromedia Flash Professional 8 (Charles River Media Graphics) but doesn't forget the main point, giving the reader the hottest along with based confirm resource data that maybe you can be one of it. This great information can certainly drawn you into completely new stage of crucial contemplating.

#### **Debbie Gray:**

Within this era which is the greater particular person or who has ability to do something more are more treasured than other. Do you want to become among it? It is just simple solution to have that. What you have to do is just spending your time almost no but quite enough to have a look at some books. One of many

books in the top list in your reading list is Illustrating with Macromedia Flash Professional 8 (Charles River Media Graphics). This book which can be qualified as The Hungry Slopes can get you closer in turning into precious person. By looking way up and review this guide you can get many advantages.

## **Download and Read Online Illustrating with Macromedia Flash Professional 8 (Charles River Media Graphics) Robert Firebaugh #7YOVZGJ0ENC**

### **Read Illustrating with Macromedia Flash Professional 8 (Charles River Media Graphics) by Robert Firebaugh for online ebook**

Illustrating with Macromedia Flash Professional 8 (Charles River Media Graphics) by Robert Firebaugh Free PDF d0wnl0ad, audio books, books to read, good books to read, cheap books, good books, online books, books online, book reviews epub, read books online, books to read online, online library, greatbooks to read, PDF best books to read, top books to read Illustrating with Macromedia Flash Professional 8 (Charles River Media Graphics) by Robert Firebaugh books to read online.

### **Online Illustrating with Macromedia Flash Professional 8 (Charles River Media Graphics) by Robert Firebaugh ebook PDF download**

**Illustrating with Macromedia Flash Professional 8 (Charles River Media Graphics) by Robert Firebaugh Doc**

**Illustrating with Macromedia Flash Professional 8 (Charles River Media Graphics) by Robert Firebaugh Mobipocket**

**Illustrating with Macromedia Flash Professional 8 (Charles River Media Graphics) by Robert Firebaugh EPub**